# 15-213 "The course that gives CMU its Zip!"

### Dynamic Memory Allocation I Nov 5, 2002

#### **Topics**

- Simple explicit allocators
  - Data structures
  - Mechanisms
  - Policies

### **Harsh Reality**

#### **Memory Matters**

#### Memory is not unbounded

- It must be allocated and managed
- Many applications are memory dominated
  - Especially those based on complex, graph algorithms

#### Memory referencing bugs especially pernicious

■ Effects are distant in both time and space

#### Memory performance is not uniform

- Cache and virtual memory effects can greatly affect program performance
- Adapting program to characteristics of memory system can lead to major speed improvements

-2- 15-213, F'02

### **Dynamic Memory Allocation**

**Application** 

**Dynamic Memory Allocator** 

**Heap Memory** 

#### **Explicit vs. Implicit Memory Allocator**

- Explicit: application allocates and frees space
  - E.g., malloc and free in C
- Implicit: application allocates, but does not free space
  - E.g. garbage collection in Java, ML or Lisp

#### Allocation

- In both cases the memory allocator provides an abstraction of memory as a set of blocks
- Doles out free memory blocks to application

Will discuss simple explicit memory allocation today

-3- 15-213, F'02

### **Process Memory Image**

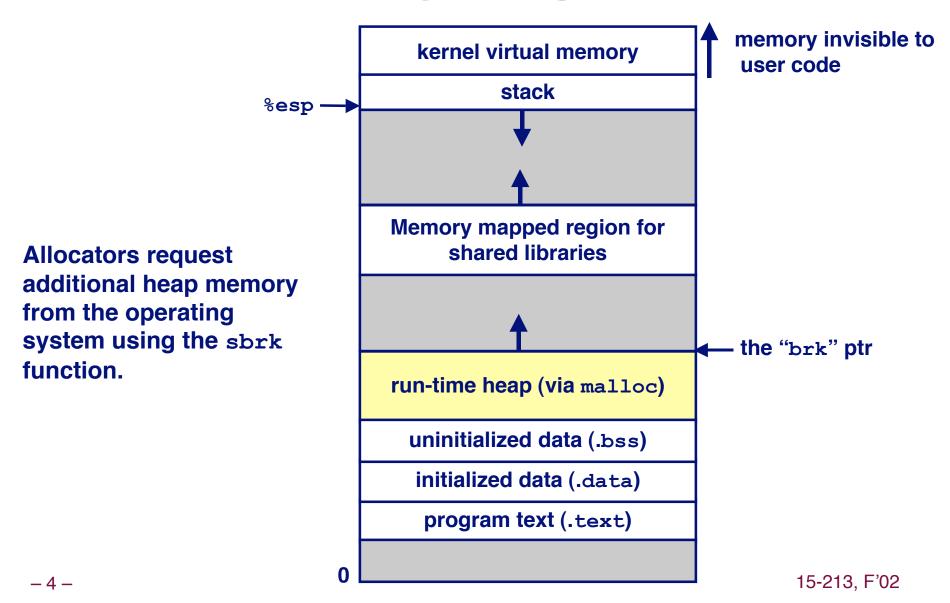

### Malloc Package

```
#include <stdlib.h>
void *malloc(size_t size)
```

- If successful:
  - Returns a pointer to a memory block of at least size bytes, (typically)
    aligned to 8-byte boundary.
  - If size == 0, returns NULL
- If unsuccessful: returns NULL (0) and sets errno.

```
void free(void *p)
```

- Returns the block pointed at by p to pool of available memory
- p must come from a previous call to malloc or realloc.

```
void *realloc(void *p, size_t size)
```

- Changes size of block p and returns pointer to new block.
- Contents of new block unchanged up to min of old and new size.

-5- 15-213, F'02

### **Malloc Example**

```
void foo(int n, int m) {
  int i, *p;
  /* allocate a block of n ints */
  if ((p = (int *) malloc(n * sizeof(int))) == NULL) {
   perror("malloc");
   exit(0);
  for (i=0; i<n; i++)
   p[i] = i;
  /* add m bytes to end of p block */
  if ((p = (int *) realloc(p, (n+m) * sizeof(int))) == NULL)
   perror("realloc");
    exit(0);
  for (i=n; i < n+m; i++)
   p[i] = i;
  /* print new array */
  for (i=0; i<n+m; i++)
   printf("%d\n", p[i]);
  free(p); /* return p to available memory pool */
```

### **Assumptions**

#### **Assumptions made in this lecture**

■ Memory is word addressed (each word can hold a pointer)

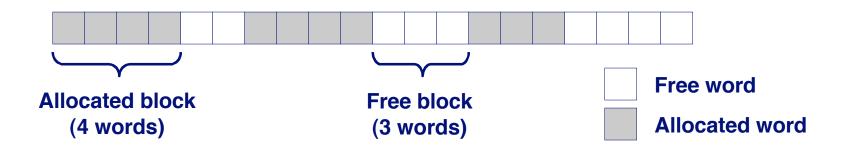

-7- 15-213, F'02

### **Allocation Examples**

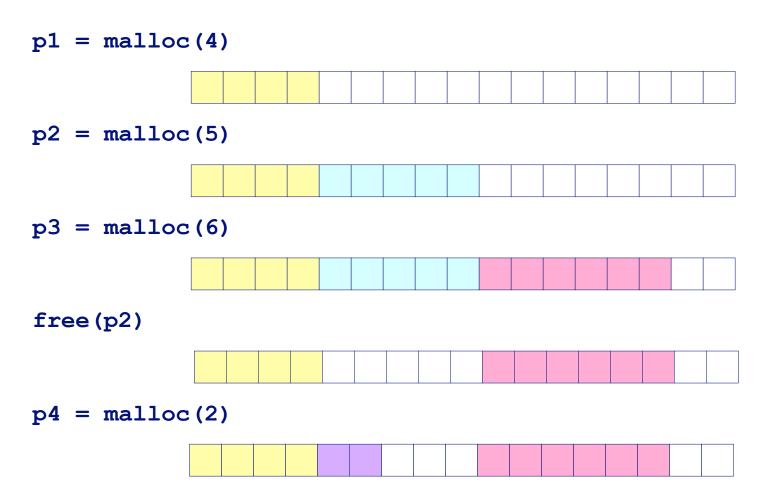

-8- 15-213, F'02

### **Constraints**

#### **Applications:**

- Can issue arbitrary sequence of allocation and free requests
- Free requests must correspond to an allocated block

#### **Allocators**

- Can't control number or size of allocated blocks
- Must respond immediately to all allocation requests
  - *i.e.*, can't reorder or buffer requests
- Must allocate blocks from free memory
  - i.e., can only place allocated blocks in free memory
- Must align blocks so they satisfy all alignment requirements
  - ●8 byte alignment for GNU malloc (libc malloc) on Linux boxes
- Can only manipulate and modify free memory
- Can't move the allocated blocks once they are allocated
  - i.e., compaction is not allowed

### Goals of Good malloc/free

#### **Primary goals**

- Good time performance for malloc and free
  - Ideally should take constant time (not always possible)
  - Should certainly not take linear time in the number of blocks
- Good space utilization
  - User allocated structures should be large fraction of the heap.
  - Want to minimize "fragmentation".

#### Some other goals

- Good locality properties
  - Structures allocated close in time should be close in space
  - "Similar" objects should be allocated close in space
- Robust
  - Can check that free (p1) is on a valid allocated object p1
  - Can check that memory references are to allocated space

- 10 - 15-213, F'02

### Performance Goals: Throughput

#### Given some sequence of malloc and free requests:

 $\blacksquare$   $R_0, R_1, ..., R_k, ..., R_{n-1}$ 

### Want to maximize throughput and peak memory utilization.

These goals are often conflicting

#### **Throughput:**

- Number of completed requests per unit time
- **Example:** 
  - 5,000 malloc calls and 5,000 free calls in 10 seconds
  - Throughput is 1,000 operations/second.

# Performance Goals: Peak Memory Utilization

#### Given some sequence of malloc and free requests:

 $\blacksquare$   $R_0, R_1, ..., R_k, ..., R_{n-1}$ 

### Def: Aggregate payload $P_k$ :

- malloc(p) results in a block with a payload of p bytes..
- After request  $R_k$  has completed, the aggregate payload  $P_k$  is the sum of currently allocated payloads.

### Def: Current heap size is denoted by H<sub>k</sub>

■ Assume that  $H_k$  is monotonically nondecreasing

#### Def: Peak memory utilization:

- After *k* requests, *peak memory utilization* is:

### **Internal Fragmentation**

#### Poor memory utilization caused by fragmentation.

Comes in two forms: internal and external fragmentation

#### Internal fragmentation

■ For some block, internal fragmentation is the difference between the block size and the payload size.

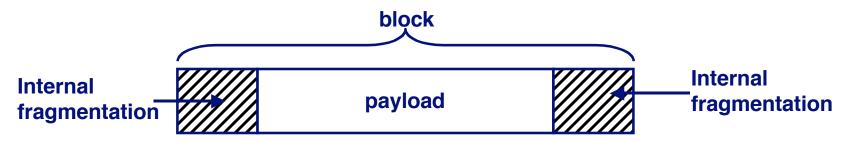

- Caused by overhead of maintaining heap data structures, padding for alignment purposes, or explicit policy decisions (e.g., not to split the block).
- Depends only on the pattern of previous requests, and thus is easy to measure.

- 13 - 15-213, F'02

### **External Fragmentation**

Occurs when there is enough aggregate heap memory, but no single free block is large enough

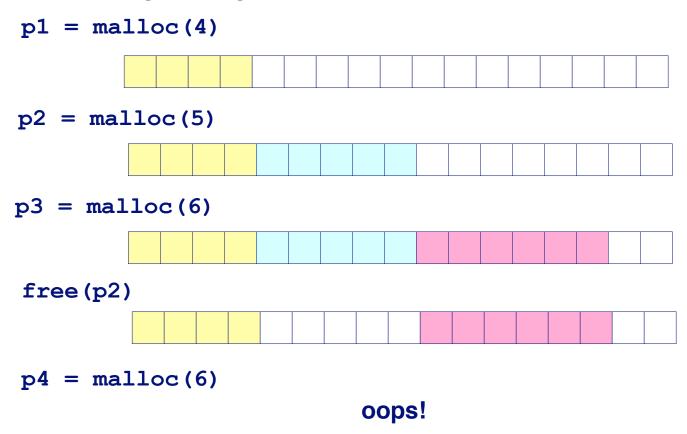

External fragmentation depends on the pattern of *future* requests, and thus is difficult to measure.

- 14 - 15-213, F'02

### Implementation Issues

- How do we know how much memory to free just given a pointer?
- How do we keep track of the free blocks?
- What do we do with the extra space when allocating a structure that is smaller than the free block it is placed in?
- How do we pick a block to use for allocation -- many might fit?
- How do we reinsert freed block?

```
free (p0)
p1 = malloc(1)
```

### **Knowing How Much to Free**

#### Standard method

- Keep the length of a block in the word preceding the block.
  - This word is often called the header field or header
- Requires an extra word for every allocated block

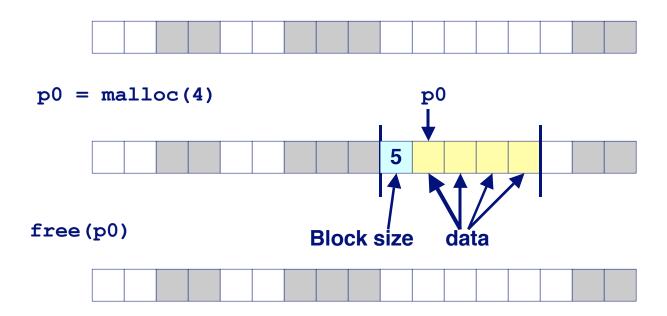

### **Keeping Track of Free Blocks**

Method 1: Implicit list using lengths -- links all blocks

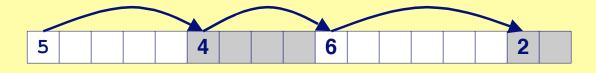

Method 2: Explicit list among the free blocks using pointers within the free blocks

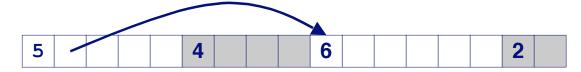

### Method 3: Segregated free list

Different free lists for different size classes

### Method 4: Blocks sorted by size

 Can use a balanced tree (e.g. Red-Black tree) with pointers within each free block, and the length used as a key

### Method 1: Implicit List

#### Need to identify whether each block is free or allocated

- Can use extra bit
- Bit can be put in the same word as the size if block sizes are always multiples of two (mask out low order bit when reading size).

### Implicit List: Finding a Free Block

#### First fit:

Search list from beginning, choose first free block that fits

- Can take linear time in total number of blocks (allocated and free)
- In practice it can cause "splinters" at beginning of list

#### **Next fit:**

- Like first-fit, but search list from location of end of previous search
- Research suggests that fragmentation is worse

#### Best fit:

- Search the list, choose the free block with the closest size that fits
- Keeps fragments small --- usually helps fragmentation
- Will typically run slower than first-fit

### Implicit List: Allocating in Free Block

#### Allocating in a free block - splitting

Since allocated space might be smaller than free space, we might want to split the block

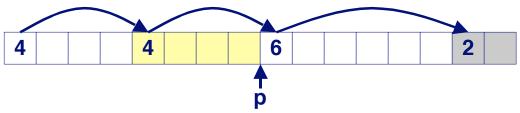

addblock (p, 2)

4 4 4 2 2

### Implicit List: Freeing a Block

#### Simplest implementation:

Only need to clear allocated flag

```
void free_block(ptr p) { *p = *p & -2}
```

But can lead to "false fragmentation"

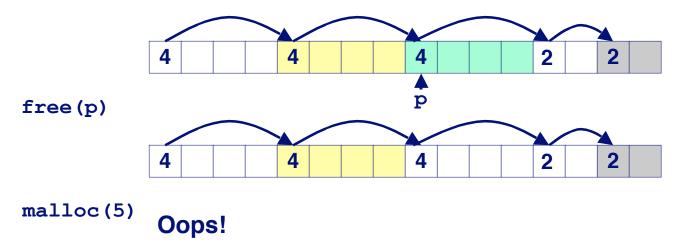

There is enough free space, but the allocator won't be able to find it

### Implicit List: Coalescing

## Join (*coelesce*) with next and/or previous block if they are free

Coalescing with next block

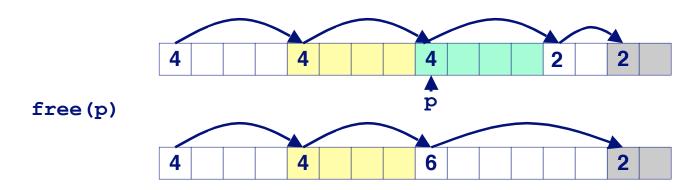

-22 ■ But how do we coalesce with previous block? 5-213, F'02

### Implicit List: Bidirectional Coalescing

#### **Boundary tags** [Knuth73]

- Replicate size/allocated word at bottom of free blocks
- Allows us to traverse the "list" backwards, but requires extra space
- Important and general technique!

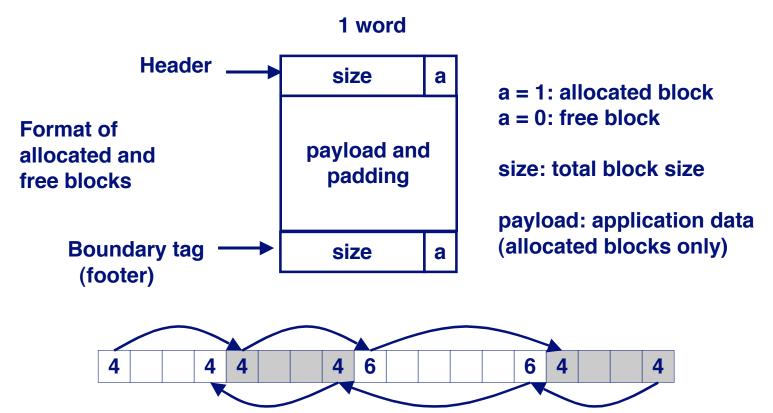

### **Constant Time Coalescing**

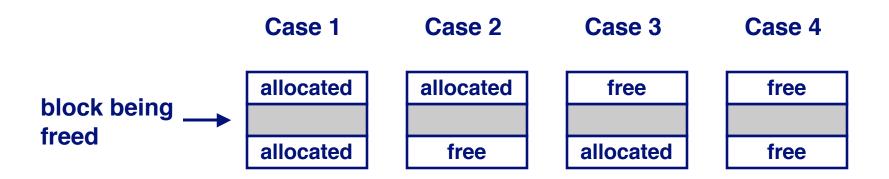

- 24 - 15-213, F'02

### **Constant Time Coalescing (Case 1)**

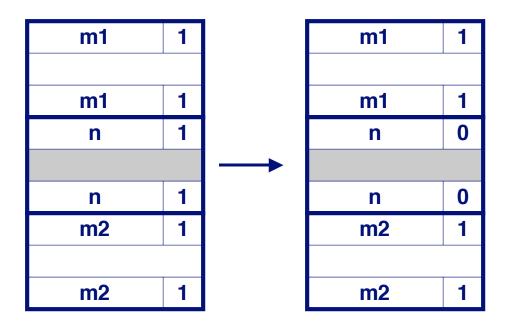

- 25 - 15-213, F'02

### **Constant Time Coalescing (Case 2)**

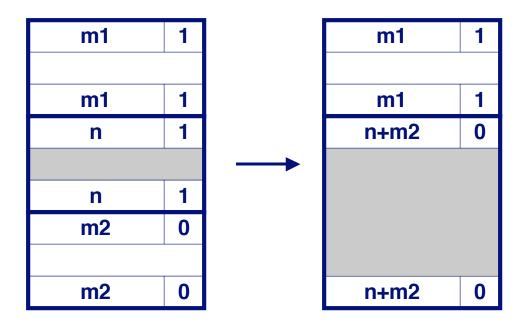

- 26 - 15-213, F'02

### **Constant Time Coalescing (Case 3)**

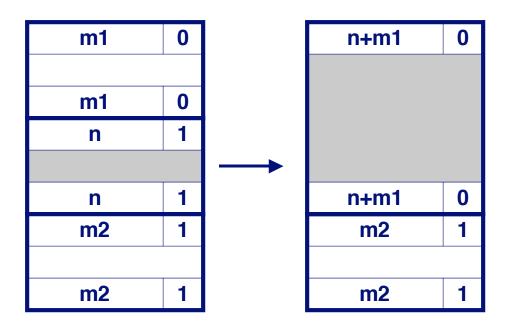

- 27 - 15-213, F'02

### **Constant Time Coalescing (Case 4)**

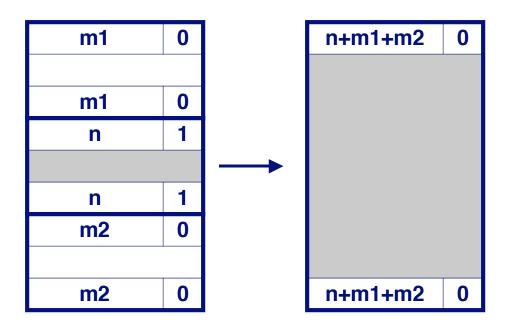

- 28 - 15-213, F'02

### **Summary of Key Allocator Policies**

#### **Placement policy:**

- First fit, next fit, best fit, etc.
- Trades off lower throughput for less fragmentation
  - Interesting observation: segregated free lists (next lecture) approximate a best fit placement policy without having the search entire free list.

#### **Splitting policy:**

- When do we go ahead and split free blocks?
- How much internal fragmentation are we willing to tolerate?

#### **Coalescing policy:**

- Immediate coalescing: coalesce adjacent blocks each time free is called
- Deferred coalescing: try to improve performance of free by deferring coalescing until needed. e.g.,
  - Coalesce as you scan the free list for malloc.
  - Coalesce when the amount of external fragmentation reaches some threshold.

- 29 - 15-213, F'02

### Implicit Lists: Summary

- Implementation: very simple
- Allocate: linear time worst case
- Free: constant time worst case -- even with coalescing
- Memory usage: will depend on placement policy
  - First fit, next fit or best fit

Not used in practice for malloc/free because of linear time allocate. Used in many special purpose applications.

However, the concepts of splitting and boundary tag coalescing are general to *all* allocators.

- 30 - 15-213, F'02